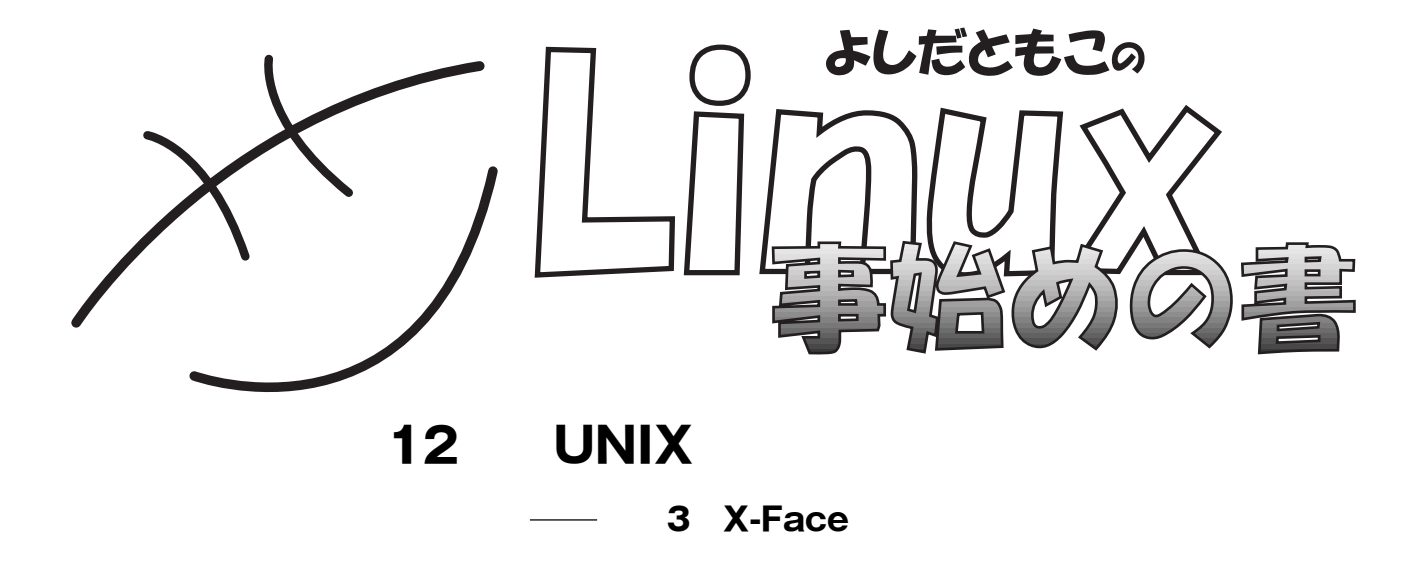

http://www.notredame.ac.jp/ tyoshida

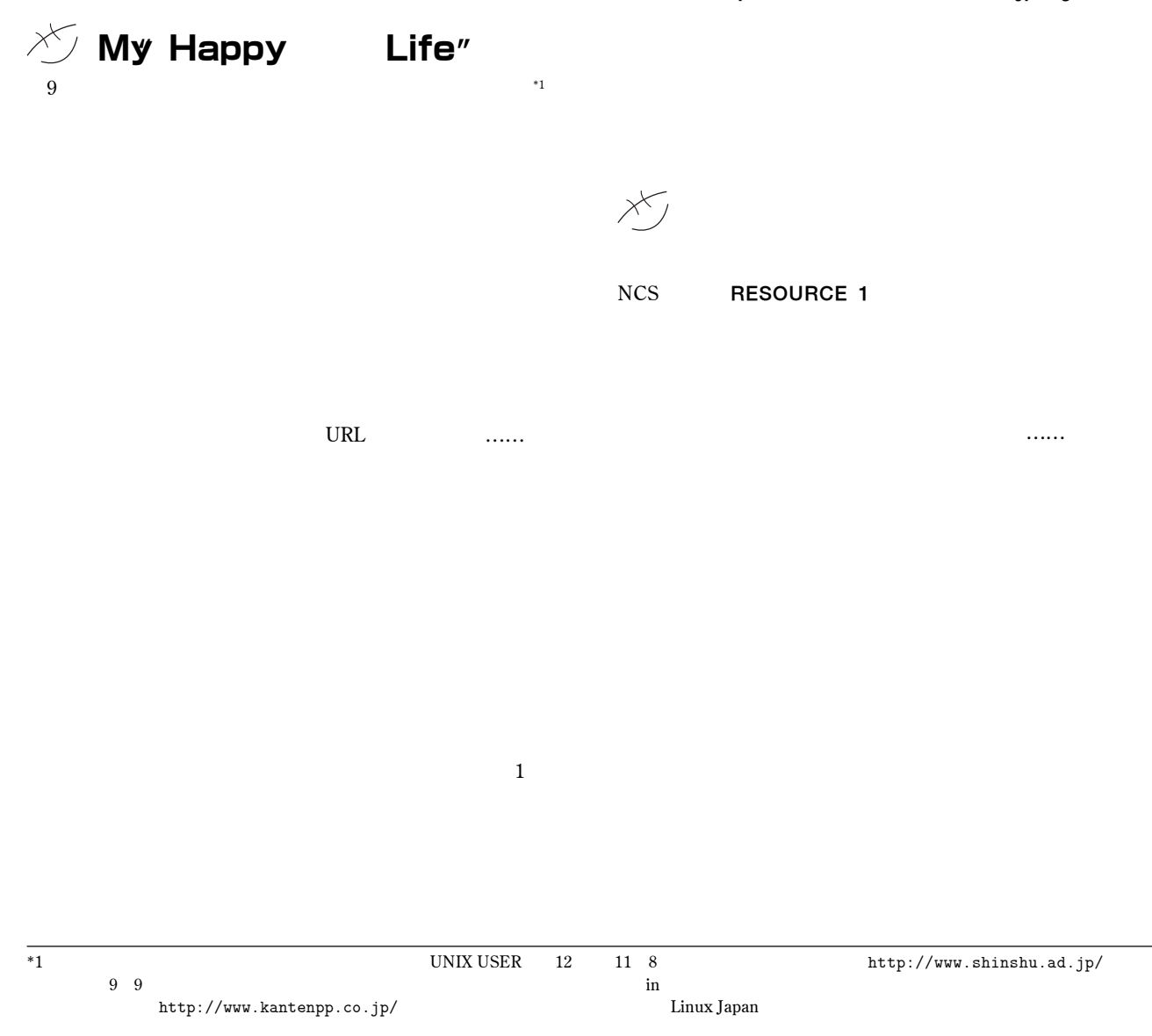

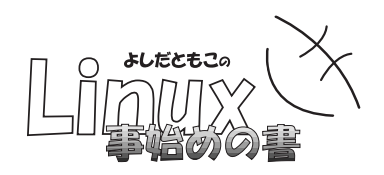

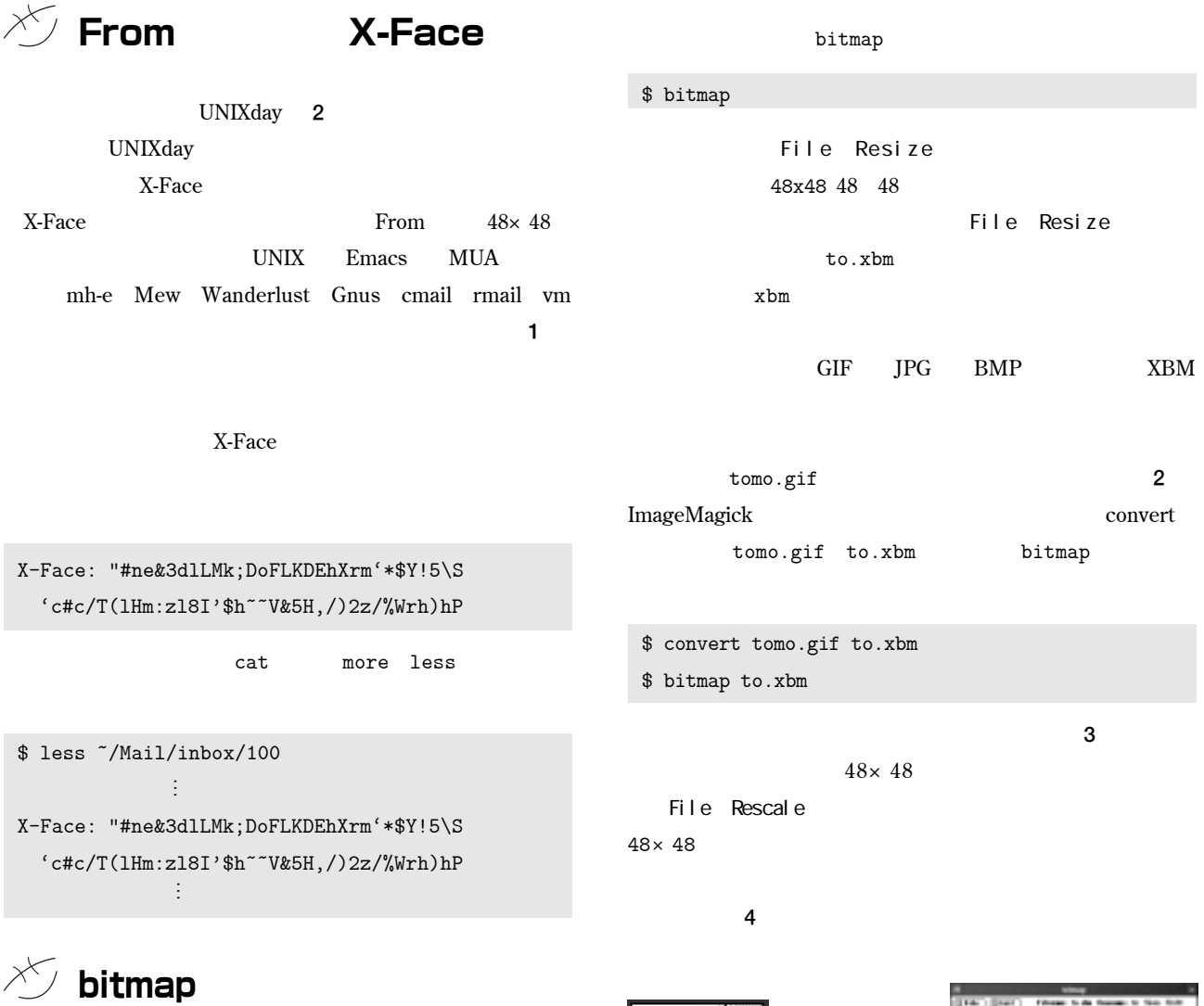

X-Face **XBM X11 Bitmap** 

**X-Face** 

**た……」では悲し過ぎるので、そういう不安のある場合は、**

**XBM X** Window System

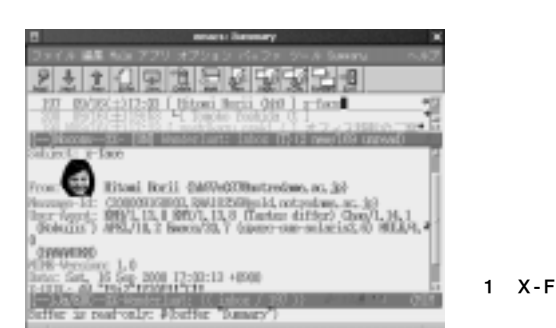

1 X-Face

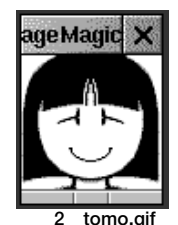

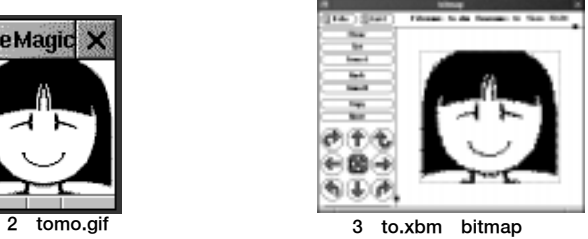

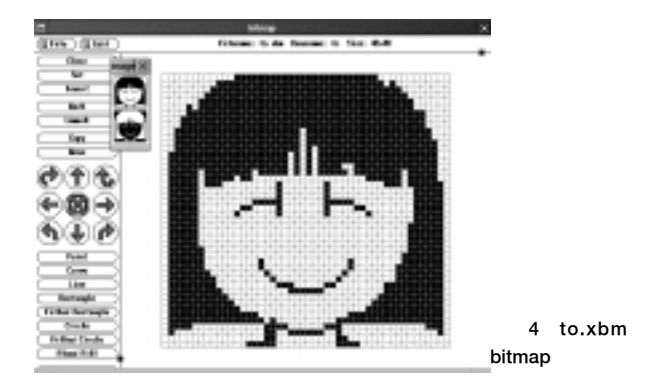

## BEGINNERS

 $\chi$ **x-faces** M-x x-face**insert x-faces X-Face**  $m h$  $x$ -face-insert \$ cd **Mew** Wanderlust \$ mkdir x-faces mh-letter-\$ cp to.xbm x-faces mode-hook **1**  $\times f$ **その後、さらなるツッコミが…。 Emacs Mule** UNIX  $M-x$  x-face-insert ESC x x-face-insert  $\tilde{\ }$ /.emacs (add-hook 'mh-letter-mode-hook 'x-face-insert) [Insert] xbm file: ~/x-faces/ **6 6 しますか?」と聞いているものなので、"**to.xbm**"と入力しま** (add-hook 'mh-letter-mode-hook From 5 (function **M-x x-face-insert \*\*\*** no (lambda () **match**"  $(and (y-or-n-p "X-Face" ?")$ X-Face**を使えるようにする」に進んでください。** (call-interactively 'x-face-insert) ))))  $\times$  $mh-letter-mode-hook$ UNIXday **MUA** X<sup>X</sup>/X-Face M-x x-face-insert  **M-x x-face-insert with the match**" **no match**"  $\tilde{}$ /.emacs **X-Face x-face.el** (add-hook 'mh-letter-mode-hook 'x-face-insert) 1 MVA X-Face README.ja FA-212 **メーラ 入力方法** Tombo Yoshida (tomoltom, gr, 3p) mh-e mh-letter-mode-hook tom.gr.jp Mew mew-draft-mode-hook .<br>1983: J-Rax OBB/AL: IS (Nov. The World W98/1, 13.7 (AP)<br>2. GibB/L: IS (+ 7.4) BLE (Nov. The Wayne Corpor)<br>2. GibB/L: IS (+ 7.4) BLE (Nov. 25.9 – "Vollow Colomnian (not<br>Evention on: T-Fern utility at 2.6.9 – "Vollow Colom Wanderlust **Wanderlust** wl-mail-setup-hook Gnus v5.2 message-setup-hook i: the3up<br>Ryge-Version: X-Roce utility vL 3.6.9 – "Yellow Submarine (ne® Gnus v5.1 GNUS news-setup-hook **画面**5 From at follow this liser cmail cmail-mail-hook MAIL RMAIL VM mail-setup-hook

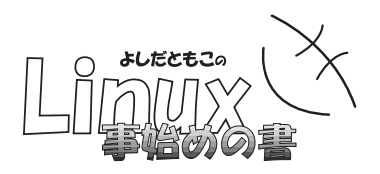

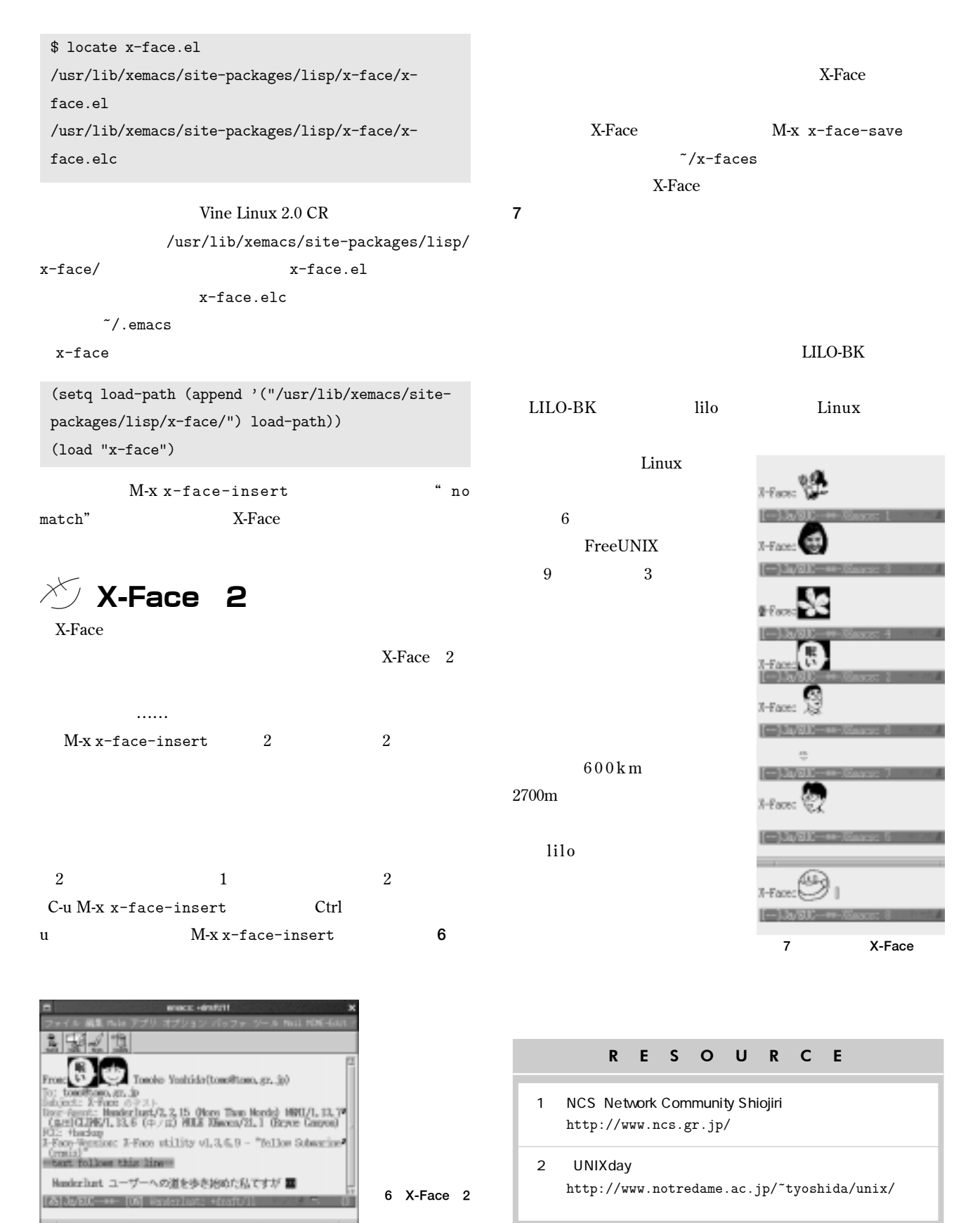